⊕

EN: To learn more about Powerline Network security, please visit the FAQ section for Powerline products at www.strong.tv

FR : Pour en savoir plus sur la sécurité des réseaux CPL, veuillez consulter la section FAQ relative aux produits CPL sur www.strong.tv.

NL: Voor meer informatie over de beveiliging van Powerline-netwerken, kunt u de FAQrubriek voor Powerline-producten bezoeken op www.strong.tv

CZ: Další informace o zabezpečení sítě Powerline najdete v sekci Často kladené dotazy (FAQ) pro produkty Powerline na www.strong.tv

SK: Ďalšie informácie o sieťovom zabezpečení produktov Powerline nájdete v časti s najčastejšie kladenými otázkami pri produktoch Powerline na lokalite www.strong.tv

PL: Aby dowiedzieć się więcej o zabezpieczeniach sieci powerline, odwiedź sekcję FAQ na stronie www.strong.tv

## **STRONG KIT CPL WI-FI 1000 POWERLINE WI-FI 1000 KIT**

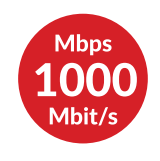

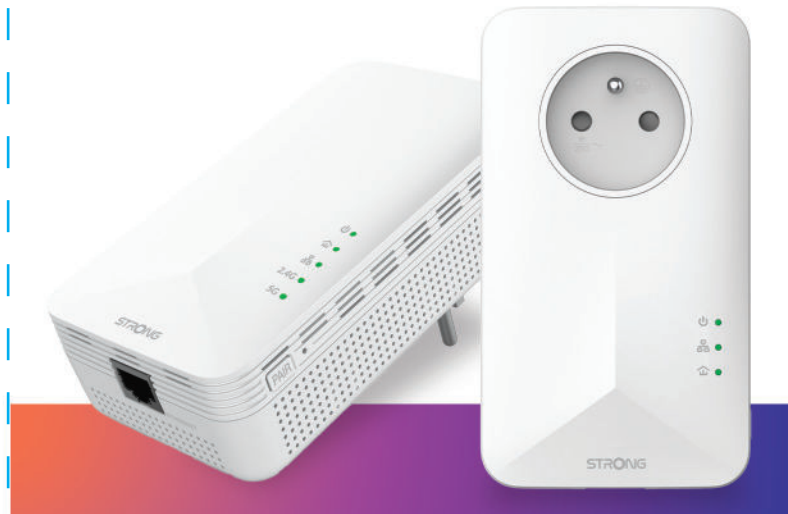

Instructions d'installation Installation Instructions Installatie Instructies Pokyny k instalaci Pokyny k inštalácii

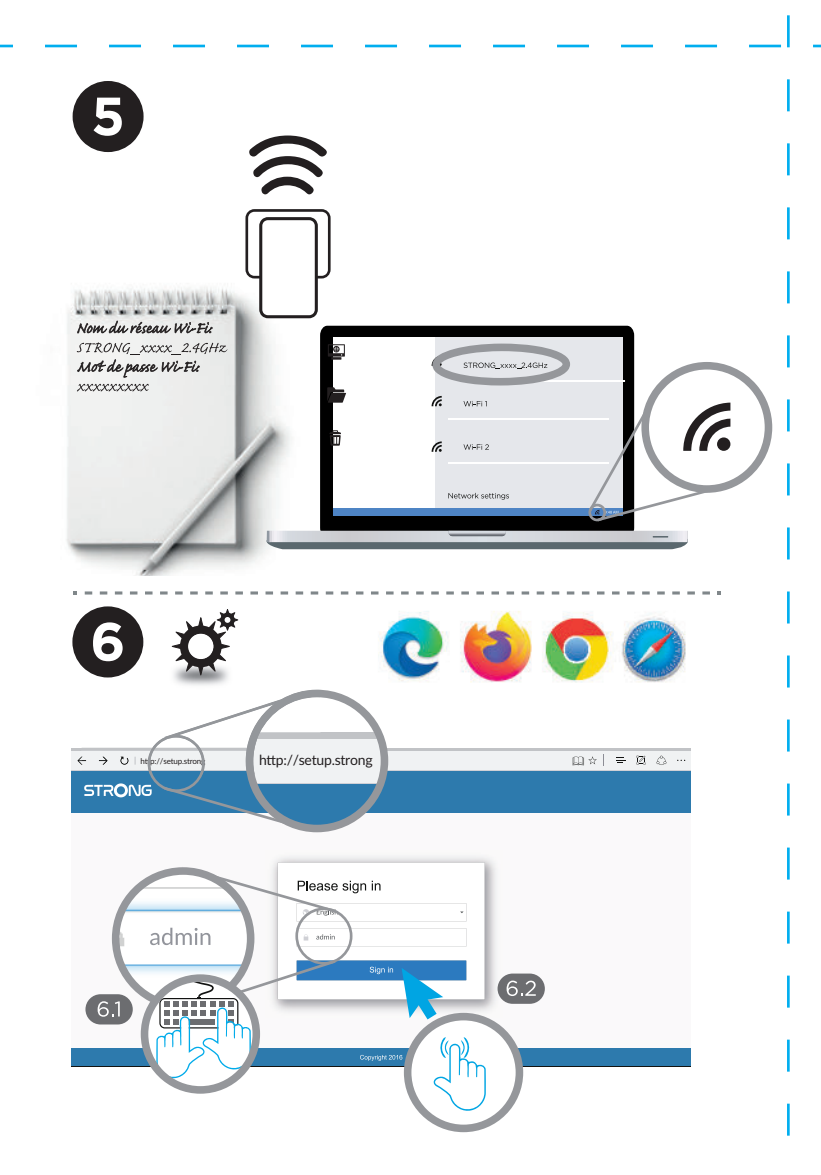

FAQ

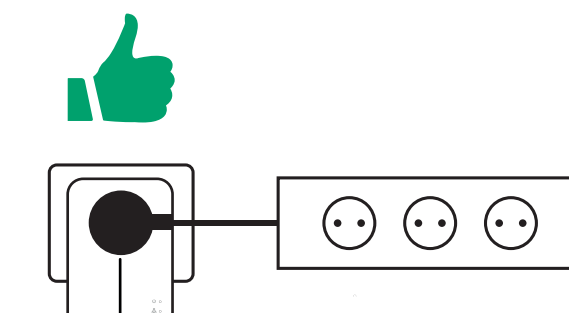

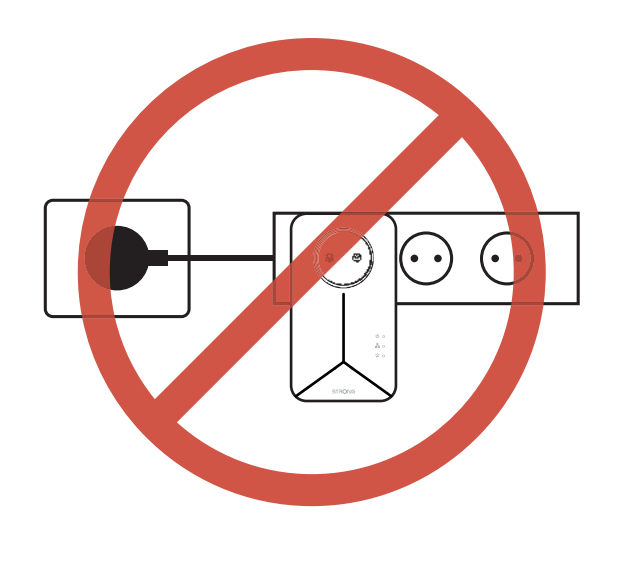

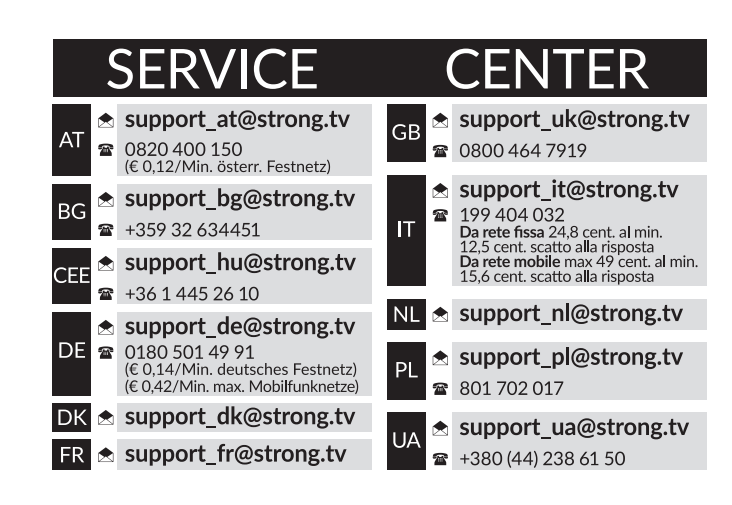

www.strong.tv

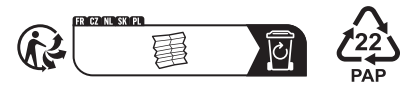

Fourni par STRONG AUSTRIA<br>Représenté par STRONG Ges.m.b.H<br>Teinfaltstraße 8/4.Stock<br>\_A-1010 Vienne, Autriche Email: support\_fr@strong.tv

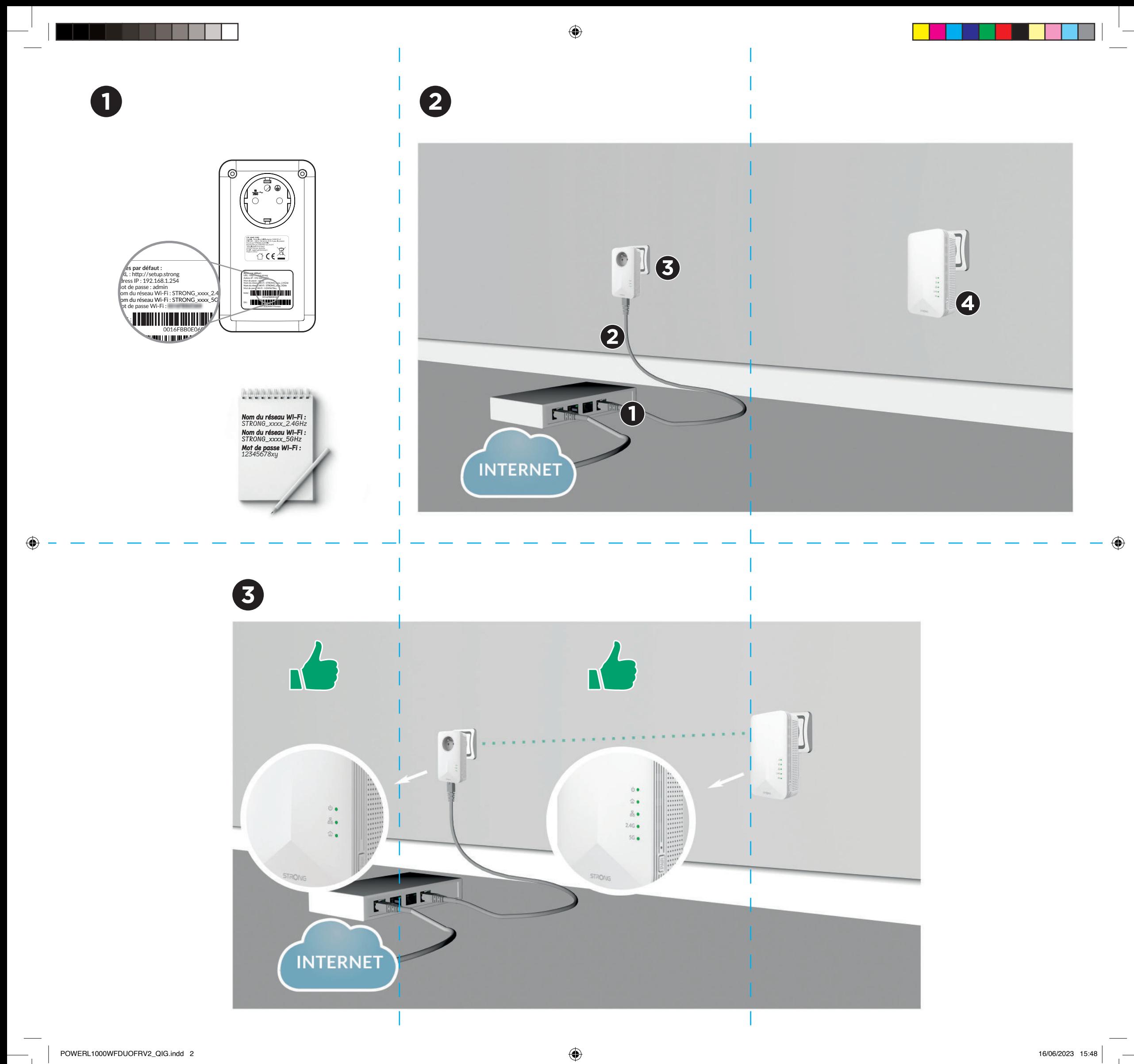